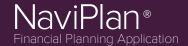

NaviPlan® v14.2 - Canada

## Release Date: July 18, 2014

Boost your prospecting opportunities with new online lead generation tools and cover more diverse client needs with new calculations and analyses.

- Online Lead Generation
- Human Life Value Analysis
- Additional Content and Functionality for Next-Gen Reports
- · Microsoft Word Format for Next-Gen Reports
- Variable Mortgages
- Standalone Report Enhancements
- Ibbotson Quarterly Update
- Improvements to the Learning Centre

## HERE ARE THE DETAILS...

### **Online Lead Generation**

NaviPlan LEADS<sup>™</sup> offers configurable online evaluations to help you generate new clients.

Have prospects start the first steps of a Retirement, Education or Major Purchase goal analysis by linking to these interactive assessments on your firm's website, using QR codes on business cards, and more.

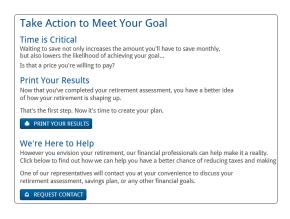

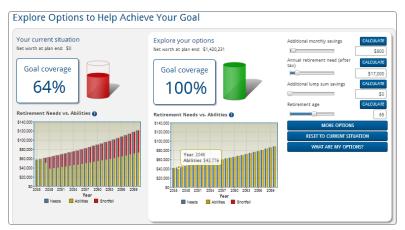

Prospects will receive enough information to better understand their financial situation and how you can help them; you will receive contact information from interested prospects directly in your inbox.

Learn more about NaviPlan LEADS<sup>™</sup> with our Training Video: Overview of NaviPlan LEADS

TO SET-UP NAVIPLAN LEADS™ FOR YOUR BUSINESS, EMAIL OR CALL OUR PARTNER SUPPORT TEAM AT 1.888.692.3474.

#### Supported Platforms for NaviPlan® v14.2.0.0

- Microsoft® Word: version 2003 or higher
- Adobe® Reader: version 9.0 or higher
- Adobe® Flash Player: version 10.0 or higher
- Browser:
  - Microsoft® Internet Explorer: version 8.0 or higher
  - Google® Chrome
  - Mozilla Firefox®
  - Apple<sup>®</sup> Safari
- Display: 1024 x 768 or higher

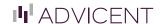

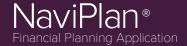

NaviPlan® v14.2 - Canada

### **Human Life Value Analysis**

Perfect for high net worth clients, this new module helps make life insurance discussions more quantifiable for your clients. The *Human Life Value* analysis focuses on maintaining the family's share of a deceased client's earning power rather than on immediate survivor needs.

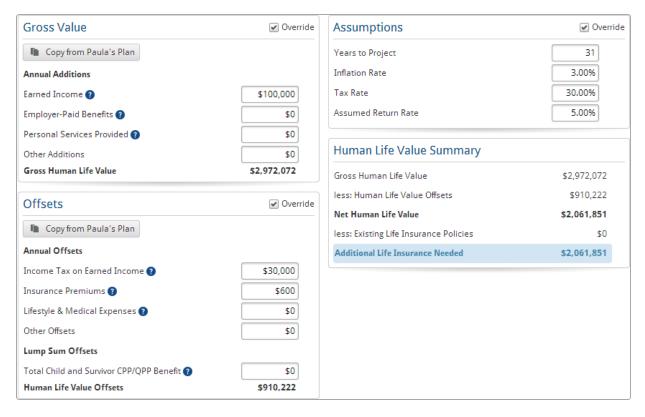

Set Goals section - Human Life Value category

HOW? To add the Human Life Value module, go to the Modules page, click Select Modules and choose the related box.

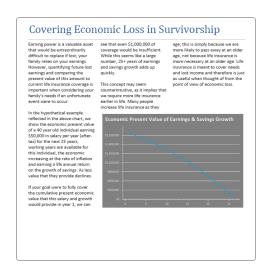

**DID YOU KNOW?** You can supplement your clients' Human Life Value calculations using the new Next-Gen reports *Covering Economic Loss in Survivorship* and *Human Life Value Analysis*.

Check them out under the *Results* section – *Next-Gen Reports*.

## NaviPlan® v14.2 - Canada

### **Additional Content and Functionality for Next-Gen Reports**

The latest additions to the popular Next-Gen reports include:

#### **NEW CONTENT**

Reports on individual goal asset allocations, goal coverage/funding, & the likelihood of success.

#### **Education and Major Purchase Goals:**

- Asset Allocation Comparisons
- Assets Dedicated to Goals
- Goal Annual Coverage
- Goal Funding Details
- Monte Carlo Goal Coverage
- · Probability of Success

#### **Retirement Goals:**

- · Assets Dedicated to Retirement
- Itemized Retirement Spending
- Registered Account Activity in Retirement

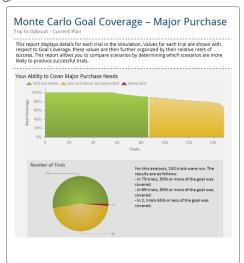

Plain language overviews provide an easy-to-follow context for clients when viewing report data.

#### **Concept Reports:**

- The Cost of Education
- Covering Economic Loss in Survivorship
- Emergency Reserves
- Human Life Value Analysis
- The Impact & History of Inflation
- Managing Your Portfolio for Success
- Retirement: Setting Goals & Addressing Risk
- Retirement Income Statistics
- Sources of Income in Disability
- Strategies to Achieve Success in Retirement

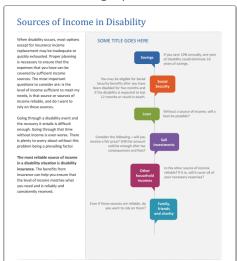

#### **CHANGE TITLES OF CUSTOM CONTENT**

Now you have the ability to name your custom content files after you upload them to NaviPlan®, making it easier to locate the resource you're looking for.

#### **NEXT-GEN ACCESS FROM PRESENTATION MODULE**

Client reports available on the last slides of the *Road to Retirement* and *Income Planning for Retirees* presentations have been upgraded with their Next-Gen equivalents.

#### ANNUAL WITHDRAWAL RATE CALCULATION

The Annual Withdrawal Rate value has been added to the Retirement Asset Accumulation & Depletion report.

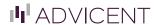

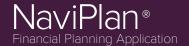

NaviPlan® v14.2 - Canada

### **Microsoft Word Format for Next-Gen Reports**

You asked and we listened! All generated Next-Gen reports can now be converted into a Microsoft Word export. Add your own notes and personal touch while still using the updated design of Next-Gen reports.

#### HOW?

- 1. Select the pages to include in your report, then click **Build Report**.
- 2. Once the report is generated, click Convert to Microsoft Word in the blue bar near the top of the page.

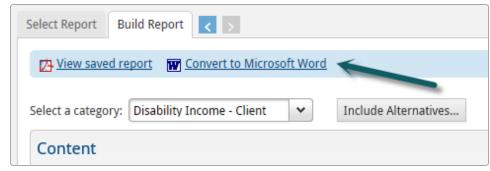

Results section – Next-Gen Reports category – Build Report tab

To learn more about new Next-Gen report functionality, watch our Training Video: Using Next-Gen Reports

### **Variable Mortgages**

Benefit from the flexibility to model fluctuating interest rates on your clients' mortgages in Level 1 and 2 Plans. *Variable*Mortgage is available as a default liability type on the Assets/Liabilities page (Enter Financial Data section – Net Worth category).

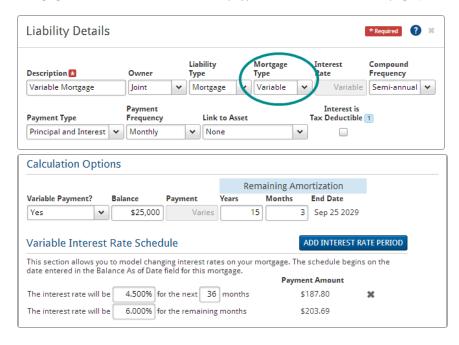

**HOW?** Click next to the variable mortgage to open the *Liability Details* dialog box. Select **Variable** as the *Mortgage Type*.

Choose whether or not payments adjust to the interest rate by using the *Variable*Payment? menu.

Then click **Add Interest Rate Period** to enter the different interest rates and the applicable number of months.

#### **Ibbotson Quarterly Update**

Ibbotson's quarterly update slightly adjusts RTQ values, the classifier database, model portfolios, and benchmark descriptions.

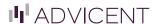

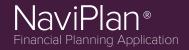

NaviPlan® v14.2 - Canada

### **Standalone Report Enhancements**

New enhancements to the standalone reports include:

#### **NET WEALTH ACCUMULATION REPORT**

The new Net Wealth Accumulation report allows you to base net worth projections on nominal dollars or buying power.

| 2014 44/<br>2015 45/<br>2016 46/<br>2017 47/ | 42 \$126,458<br>43 \$128,988<br>44 \$131,567<br>45 \$134,199               | Business<br>Assets<br>\$0<br>\$0<br>\$0 | TIFSAs<br>\$0<br>\$0<br>\$0<br>\$0 | RRISP<br>Assets<br>\$1,000,000<br>\$1,000,000               | Pension<br>Assets<br>\$1,00,000<br>\$1,000,000  | Investment<br>Assets<br>\$0 | Life<br>Insurance<br>CSV<br>\$0 | Total Net<br>Worth<br>\$2,126,458<br>\$2,128,988 |                                                |
|----------------------------------------------|----------------------------------------------------------------------------|-----------------------------------------|------------------------------------|-------------------------------------------------------------|-------------------------------------------------|-----------------------------|---------------------------------|--------------------------------------------------|------------------------------------------------|
| 2015 45/<br>2016 46/<br>2017 47/             | (s) Assets<br>42 \$126,458<br>43 \$128,988<br>44 \$131,567<br>45 \$134,199 | Assets<br>\$0<br>\$0<br>\$0<br>\$0      | \$0<br>\$0<br>\$0                  | RRSP<br>Assets<br>\$1,000,000<br>\$1,000,000                | Pension<br>Assets<br>\$1,000,000<br>\$1,000,000 | Investment<br>Assets<br>\$0 | Insurance<br>CSV<br>\$0         | Worth<br>\$2,126,458                             | Subject to<br>Deferred<br>Tax †<br>\$2,000,000 |
| 2014 44/<br>2015 45/<br>2016 46/<br>2017 47/ | (s) Assets<br>42 \$126,458<br>43 \$128,988<br>44 \$131,567<br>45 \$134,199 | Assets<br>\$0<br>\$0<br>\$0<br>\$0      | \$0<br>\$0<br>\$0                  | RRSP<br>Assets<br>\$1,000,000<br>\$1,000,000                | Pension<br>Assets<br>\$1,000,000<br>\$1,000,000 | Investment<br>Assets<br>\$0 | Insurance<br>CSV<br>\$0         | Worth<br>\$2,126,458                             | Subject to<br>Deferred<br>Tax †<br>\$2,000,000 |
| 2014 44/<br>2015 45/<br>2016 46/<br>2017 47/ | (s) Assets<br>42 \$126,458<br>43 \$128,988<br>44 \$131,567<br>45 \$134,199 | Assets<br>\$0<br>\$0<br>\$0<br>\$0      | \$0<br>\$0<br>\$0                  | RRSP<br>Assets<br>\$1,000,000<br>\$1,000,000<br>\$1,000,000 | Pension<br>Assets<br>\$1,000,000<br>\$1,000,000 | Assets<br>\$0               | Insurance<br>CSV<br>\$0         | Worth<br>\$2,126,458                             | Subject to<br>Deferred<br>Tax †<br>\$2,000,000 |
| 2014 44/<br>2015 45/<br>2016 46/<br>2017 47/ | (s) Assets<br>42 \$126,458<br>43 \$128,988<br>44 \$131,567<br>45 \$134,199 | Assets<br>\$0<br>\$0<br>\$0<br>\$0      | \$0<br>\$0<br>\$0                  | Assets<br>\$1,000,000<br>\$1,000,000<br>\$1,000,000         | Assets<br>\$1,000,000<br>\$1,000,000            | Assets<br>\$0               | Insurance<br>CSV<br>\$0         | Worth<br>\$2,126,458                             | Subject to<br>Deferred<br>Tax †<br>\$2,000,000 |
| 2014 44/<br>2015 45/<br>2016 46/<br>2017 47/ | (s) Assets<br>42 \$126,458<br>43 \$128,988<br>44 \$131,567<br>45 \$134,199 | Assets<br>\$0<br>\$0<br>\$0<br>\$0      | \$0<br>\$0<br>\$0                  | Assets<br>\$1,000,000<br>\$1,000,000<br>\$1,000,000         | Assets<br>\$1,000,000<br>\$1,000,000            | Assets<br>\$0               | C5V<br>\$0                      | Worth<br>\$2,126,458                             | \$2,000,000                                    |
| 2014 44/<br>2015 45/<br>2016 46/<br>2017 47/ | 42 \$126,458<br>43 \$128,988<br>44 \$131,567<br>45 \$134,199               | \$0<br>\$0<br>\$0<br>\$0                | \$0<br>\$0<br>\$0                  | \$1,000,000<br>\$1,000,000<br>\$1,000,000                   | \$1,000,000<br>\$1,000,000                      | \$0                         | \$0                             | \$2,126,458                                      | \$2,000,000<br>\$2,000,000                     |
| 2015 45/<br>2016 46/<br>2017 47/             | 43 \$128,988<br>44 \$131,567<br>45 \$134,199                               | \$0<br>\$0<br>\$0                       | \$0<br>\$0                         | \$1,000,000                                                 | \$1,000,000                                     |                             |                                 |                                                  |                                                |
| 2016 46/<br>2017 47/                         | 44 \$131,567<br>45 \$134,199                                               | \$0<br>\$0                              | \$0                                | \$1,000,000                                                 |                                                 |                             |                                 |                                                  |                                                |
| 2017 47/                                     | 45 \$134,199                                                               | \$0                                     |                                    |                                                             |                                                 | \$0                         | 50                              | \$2,131,567                                      | \$2,000,000                                    |
| 2018 48/                                     |                                                                            |                                         |                                    | \$1,000,000                                                 | \$1,000,000                                     | 50                          | 50                              | \$2,134,199                                      | \$2,000,000                                    |
|                                              |                                                                            | 50                                      | 50                                 | \$1,000,000                                                 | \$1,000,000                                     | \$0                         | 50                              | \$2,136,883                                      | \$2,000,000                                    |
| 2019 49/                                     | 47 \$139,620                                                               | 50                                      | 50                                 | \$1,000,000                                                 | \$1,000,000                                     | 50                          | 50                              | \$2,139,620                                      | \$2,000,000                                    |
| 2020 50/                                     | 48 \$142,413                                                               | \$0                                     | \$0                                | \$1,000,000                                                 | \$1,000,000                                     | \$0                         | \$0                             | \$2,142,413                                      | \$2,000,000                                    |
| 2021 51/                                     |                                                                            | \$0                                     | \$0                                | \$1,000,000                                                 | \$1,000,000                                     | \$0                         | \$0                             | \$2,145,261                                      | \$2,000,000                                    |
| 2022 52/                                     |                                                                            | \$0                                     | \$0                                | \$1,000,000                                                 | \$1,000,000                                     | \$0                         | \$0                             | \$2,148,166                                      | \$2,000,000                                    |
| 2023 53/                                     |                                                                            | \$0                                     | \$0                                | \$1,000,000                                                 | \$1,000,000                                     | \$0                         | \$0                             | \$2,151,129                                      | \$2,000,000                                    |
| 2024 54/                                     |                                                                            | \$0                                     | \$0                                | \$1,000,000                                                 | \$1,000,000                                     | \$0                         | \$0                             | \$2,154,152                                      | \$2,000,000                                    |
| 2025 55/                                     |                                                                            | \$0                                     | \$0                                | \$1,000,000                                                 | \$1,000,000                                     | \$0                         | \$0                             | \$2,157,235                                      | \$2,000,000                                    |
| 2026 56/                                     |                                                                            | \$0                                     | \$0                                | \$1,000,000                                                 | \$1,000,000                                     | \$0                         | \$0                             | \$2,160,380                                      | \$2,000,000                                    |
| 2027 57/                                     |                                                                            | \$0                                     | \$0                                | \$1,000,000                                                 | \$1,000,000                                     | \$0                         | \$0                             | \$2,163,587                                      | \$2,000,000                                    |
| 2028 58/                                     |                                                                            | \$0                                     | \$0                                | \$1,000,000                                                 | \$1,000,000                                     | \$0                         | \$0                             | \$2,166,839                                      | \$2,000,000                                    |
| 2029 59/                                     |                                                                            | \$0                                     | \$0                                | \$1,000,000                                                 | \$1,000,000                                     | \$0                         | \$0                             | \$2,170,196                                      | \$2,000,000                                    |
| 2030 60/                                     |                                                                            | \$0                                     | \$0                                | \$1,000,000                                                 | \$1,000,000                                     | \$0                         | \$0                             | \$2,173,600                                      | \$2,000,000                                    |
| 2031 61/<br>2032 62/                         |                                                                            | \$0                                     | \$0<br>\$0                         | \$1,000,000                                                 | \$1,000,000                                     | \$0                         | \$0                             | \$2,177,072                                      | \$2,000,000                                    |
| 2032 62/<br>2033 63/                         |                                                                            | \$0<br>\$0                              | \$0<br>\$0                         | \$1,000,000                                                 | \$1,000,000                                     | \$0<br>\$0                  | \$0<br>\$0                      | \$2,180,614                                      | \$2,000,000                                    |
| 2033 63/<br>2034 64/                         |                                                                            | \$U<br>\$0                              | \$0<br>\$0                         | \$1,000,000                                                 | \$1,000,000                                     | \$0<br>\$0                  | \$0<br>\$0                      | \$2,184,226                                      | \$2,000,000                                    |
| 2037 67)                                     | 62   \$187,910                                                             | \$U                                     |                                    |                                                             |                                                 | redemption                  |                                 | \$2,187,910                                      | \$2,000,000                                    |

WHERE? The *Net Wealth Accumulation* report is available from the *Quick Actions* menu. (*Quick Actions –Reports – Net Worth*). Select the type of projection analysis in the *Assign Settings* dialogue box under *Inflation of Amounts*.

#### **EASIER YEAR SELECTION**

The Year Selector is now available for single year standalone reports, such as the *Income Tax Summary Report*. Clients' Retirement and Death Years are highlighted based on the chosen scenario.

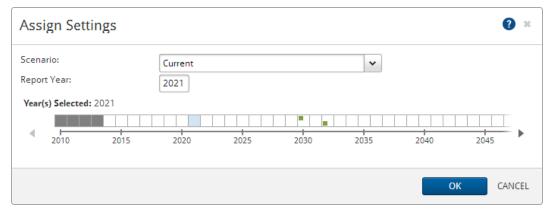

Assign Settings dialogue box for Income Tax Summary Report

NaviPlan® v14.2 - Canada

### **Improvements to the Learning Centre**

Finding your NaviPlan® resources is easier than ever! You can now see all resources available for specific topics (Data Gathering, Net Worth, Retirement, etc.) in one spot.

You can also browse by type (user guides, videos, etc.).

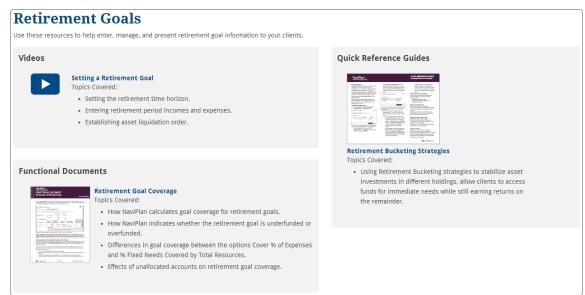

Resources available for Retirement Goals

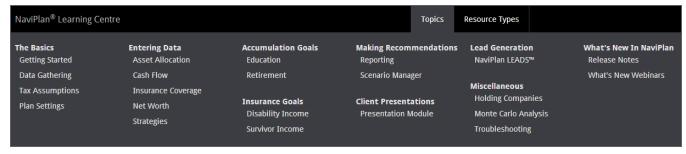

New menu navigation

Use the tabs at the top of the page to switch the menu view between Topics and Resource Types . The updated Learning Centre is available from the *Help & Resources* menu at the top of your NaviPlan screen.

## SPOTLIGHT ON TRAINING

Learn more about v14.2 by attending one of these complimentary What's New Webinars:

- July 24, 2014 @ 1 p.m. CT
- July 28, 2014 @ 12 p.m. CT

To register, access the What's New Webinars page in the Learning Centre.

Other updated training materials available in the Learning Centre include:

- NEW: Presentation Module training videos
- UPDATED: Training Checklist